Subject: Re: Demo of hud.ini radar map features Posted by [Scrin](http://renegadeforums.com/index.php?t=usrinfo&id=22196) on Tue, 23 Oct 2007 21:55:20 GMT [View Forum Message](http://renegadeforums.com/index.php?t=rview&th=22070&goto=292207#msg_292207) <> [Reply to Message](http://renegadeforums.com/index.php?t=post&reply_to=292207)

Oblivion165 wrote on Tue, 23 October 2007 16:511) Open leveledit file

2) Menu ~ Camera ~ Top

3) Menu ~ View ~ (Uncheck) Show editor only objects

4) Alt + "+" several times

5) Zoom back

6) If buildings are foggy: Menu ~ Vis ~ Reset Dynamic Culling System

ok love you........ so its was LE, im not used them for ages and forget ffs!! so thanks sir kane anyway for islands!

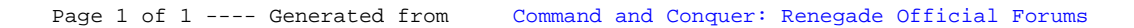